## **Foreman - Feature #4362**

## **Pagination in two-pane while browsing a detail page**

02/17/2014 02:55 PM - Ewoud Kohl van Wijngaarden

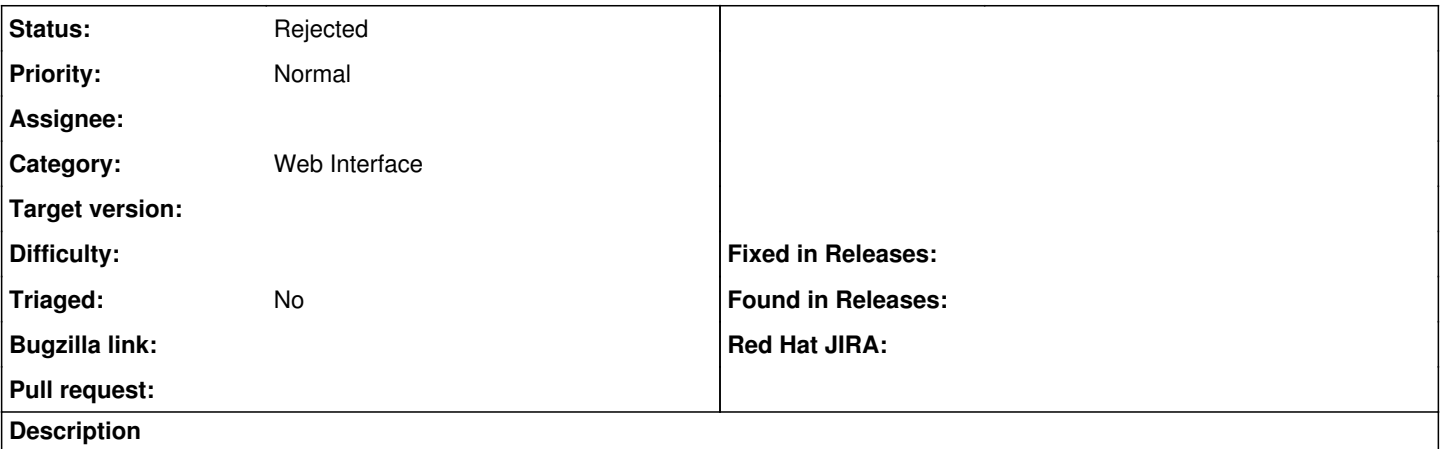

When a user opens an item in a two-pane list, a detail pane is loaded. This hides the pagination meaning the user has to cancel that pane before being able to navigate to the next. By always showing the pagination, this extra click can be avoided.

## **History**

## **#1 - 05/12/2020 04:50 PM - Ewoud Kohl van Wijngaarden**

*- Status changed from New to Rejected*

The two-pane design is gone by now.